Attachment A

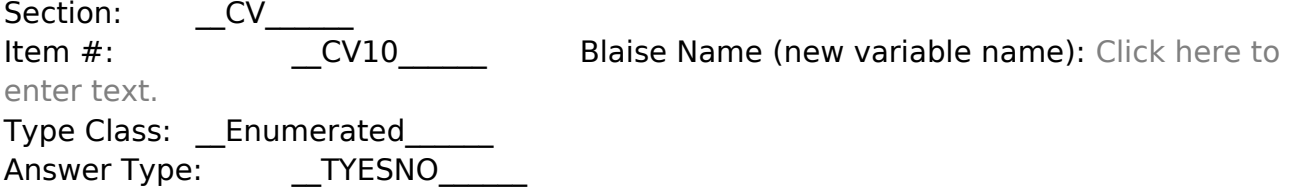

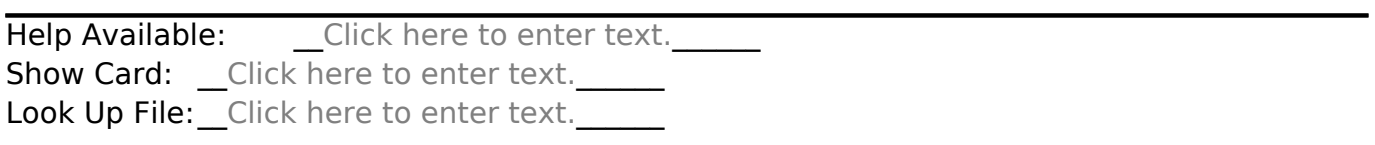

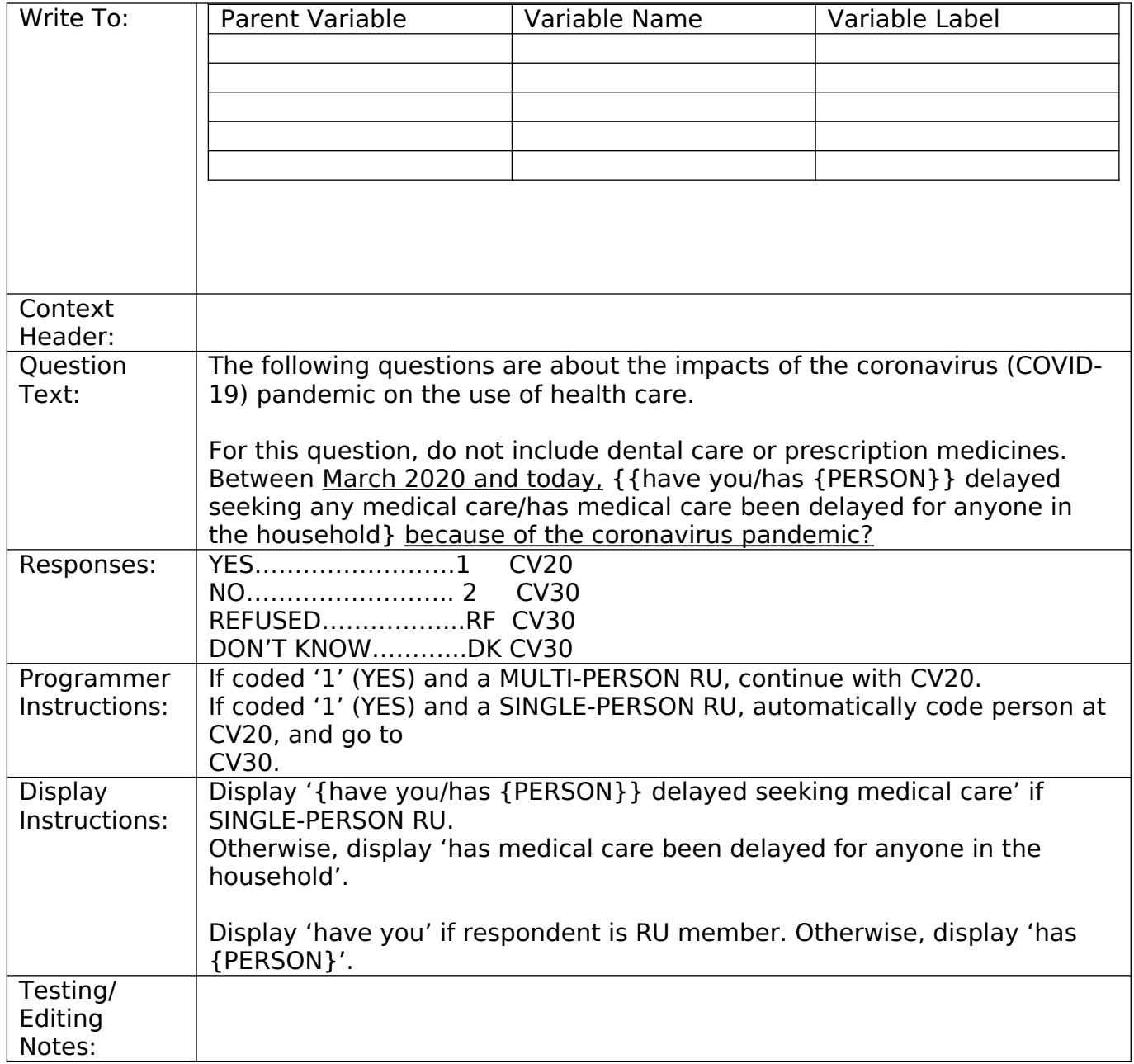

Section:  $C$ V $C$  $\overline{C}$ V20 enter text.

Item #: \_\_CV20\_\_\_\_\_\_ Blaise Name (new variable name): Click here to

Type Class: \_\_Enumerated\_\_\_\_\_\_ Answer Type: \_\_TFIRSTMIDLASTNA\_\_\_\_\_\_

Help Available: \_\_\_\_\_Click here to enter text.\_\_\_\_\_\_\_

Show Card: \_\_Click here to enter text.\_\_\_\_\_\_

Look Up File: \_Click here to enter text.

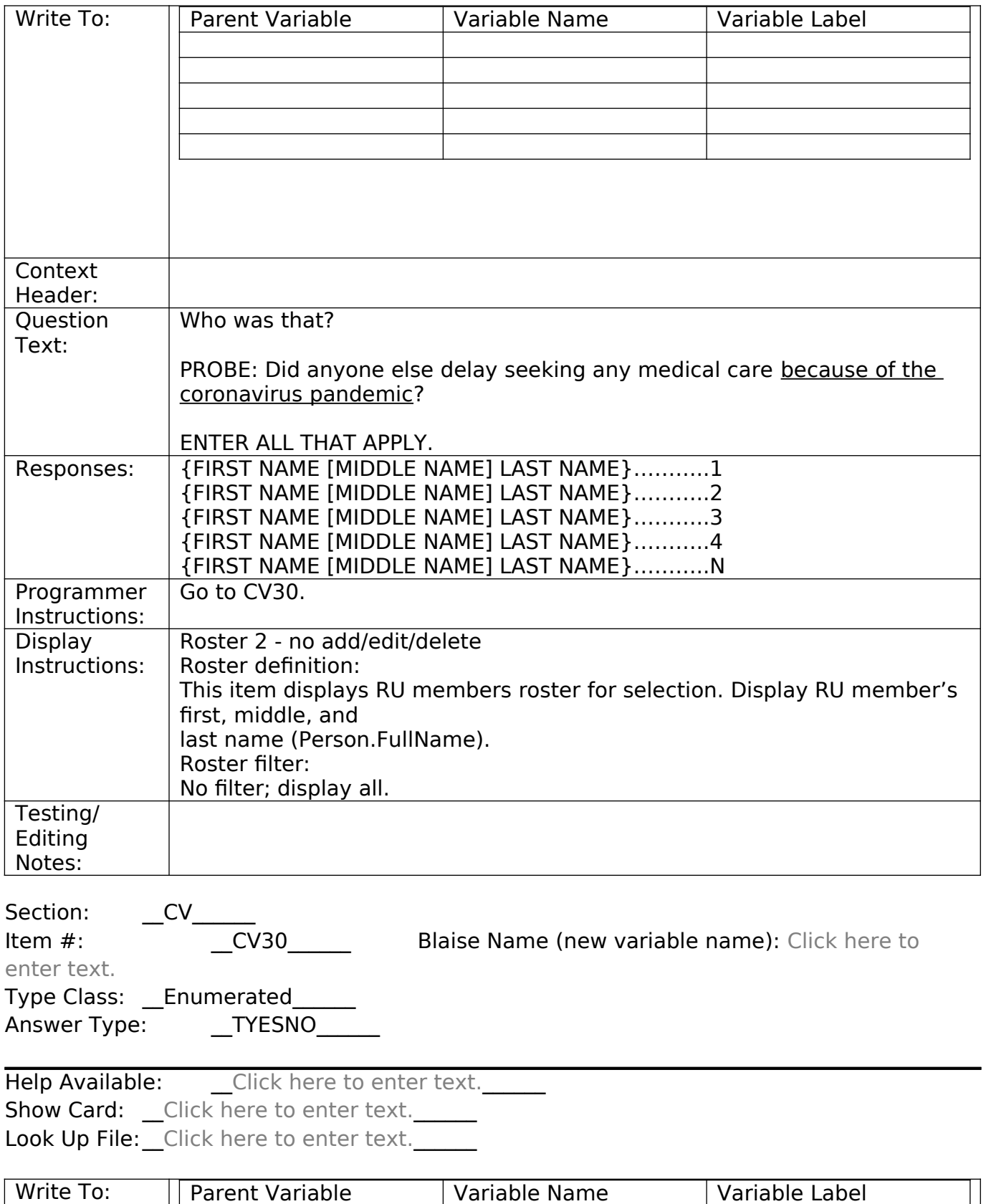

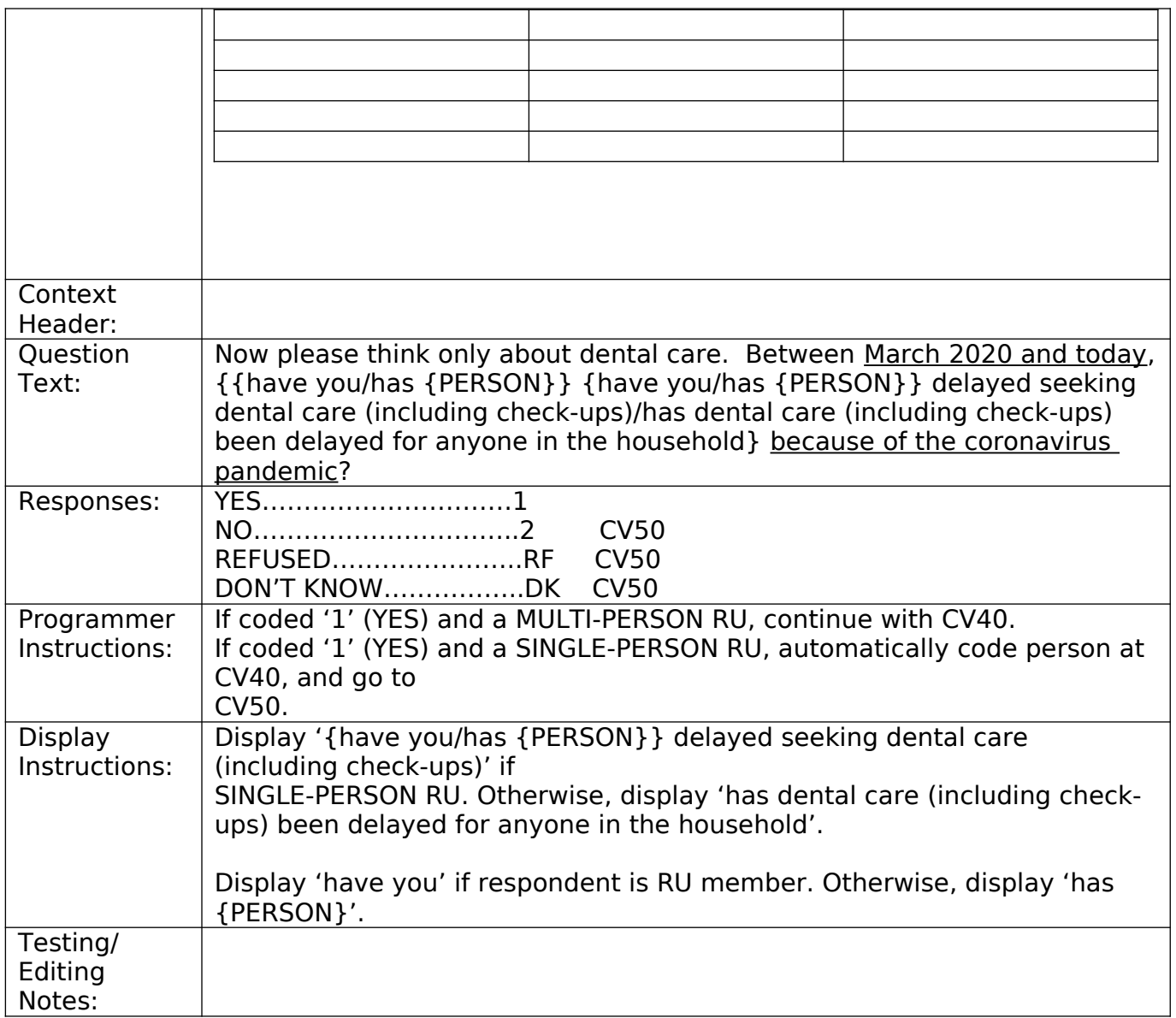

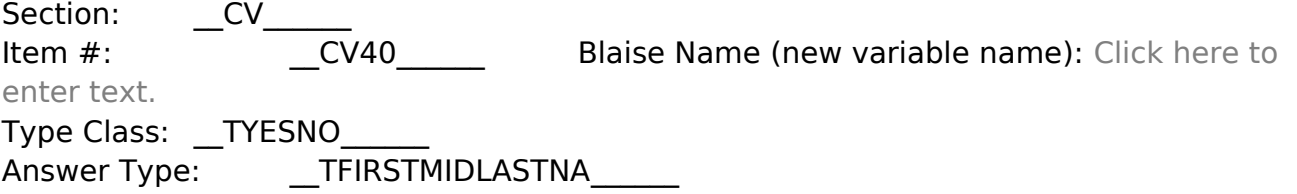

Help Available: \_\_\_\_\_Click here to enter text. Show Card: \_\_Click here to enter text. Look Up File: Click here to enter text.

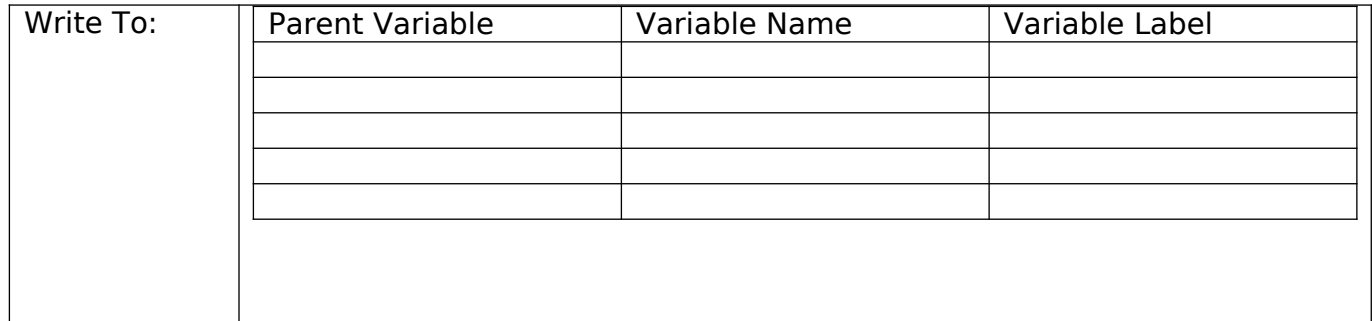

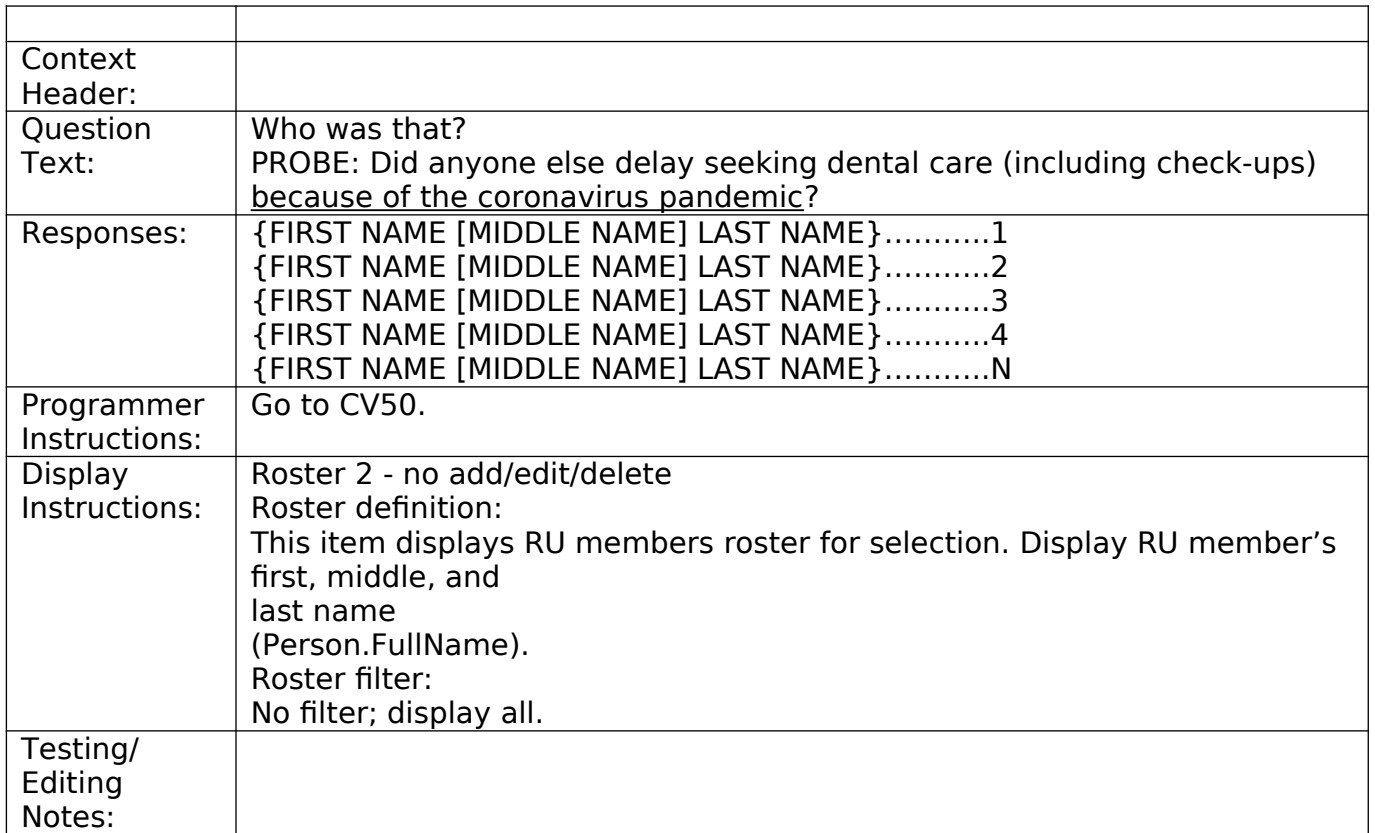

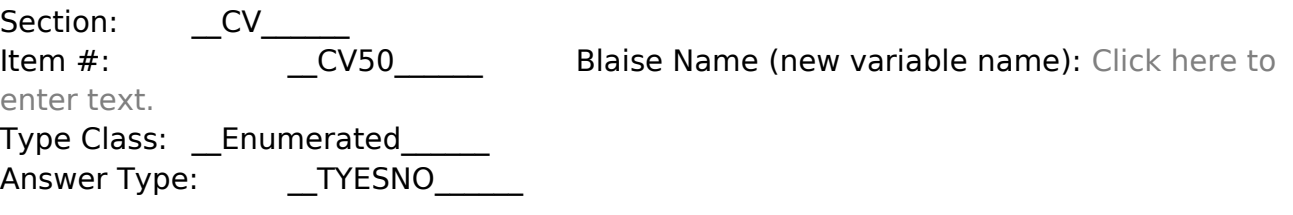

Help Available: \_\_\_\_\_Click here to enter text.\_\_\_\_\_\_\_ Show Card: \_\_Click here to enter text. Look Up File: Click here to enter text.

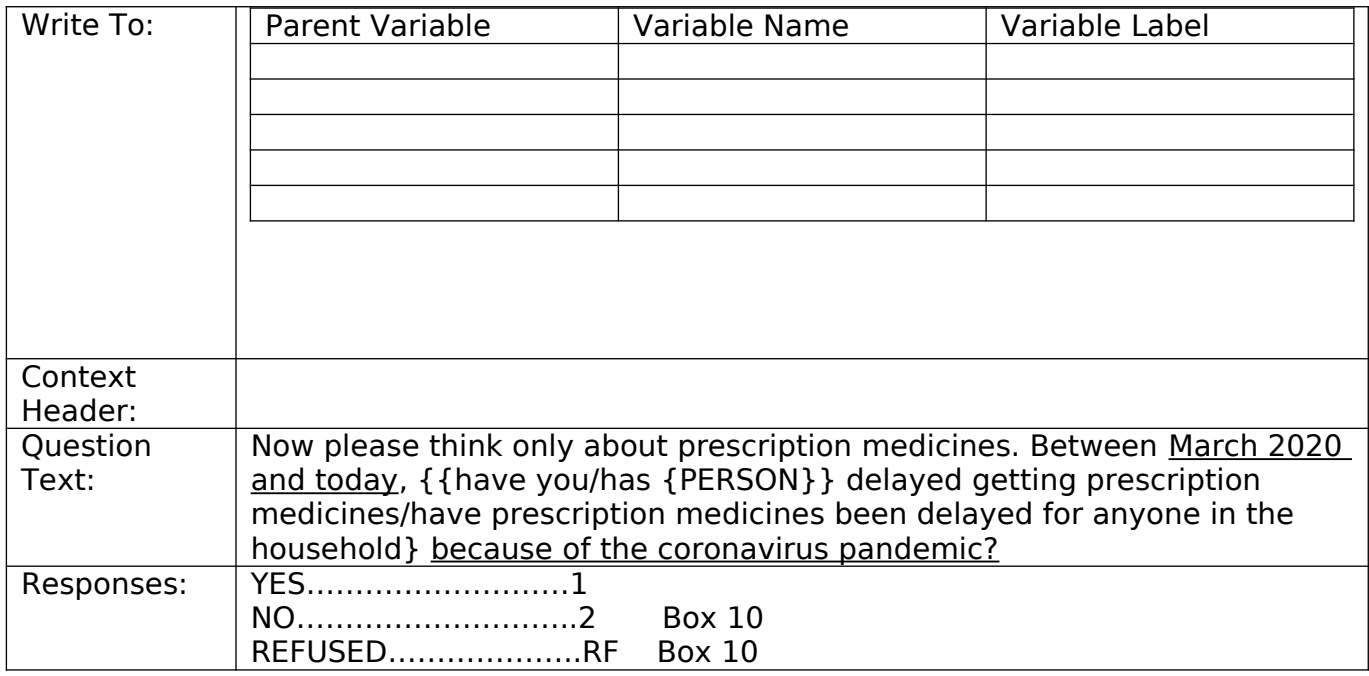

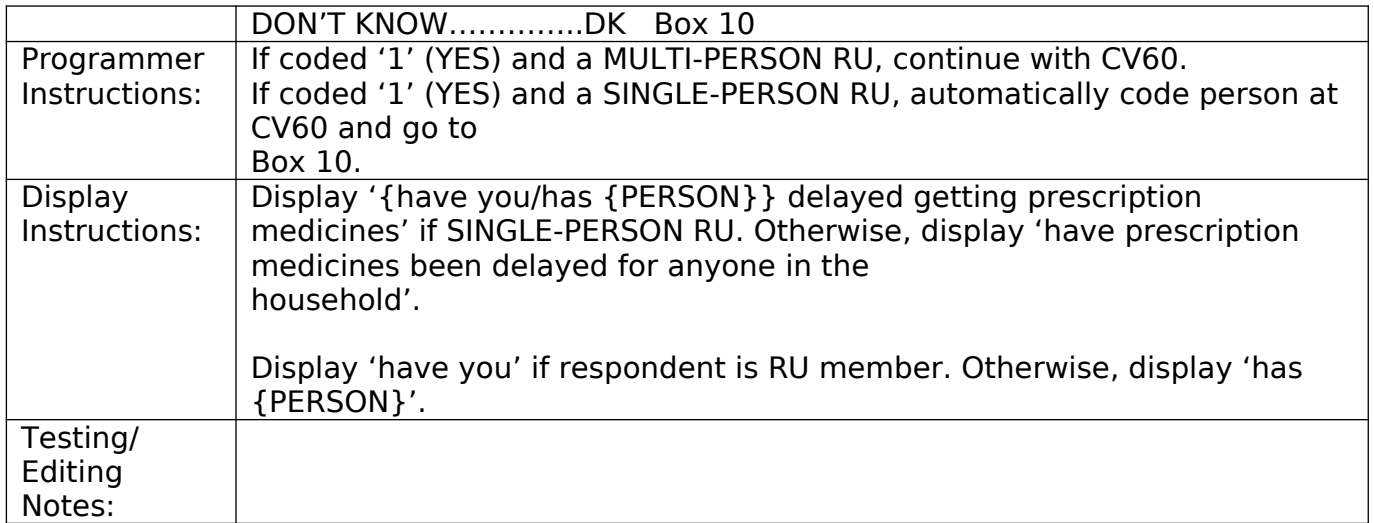

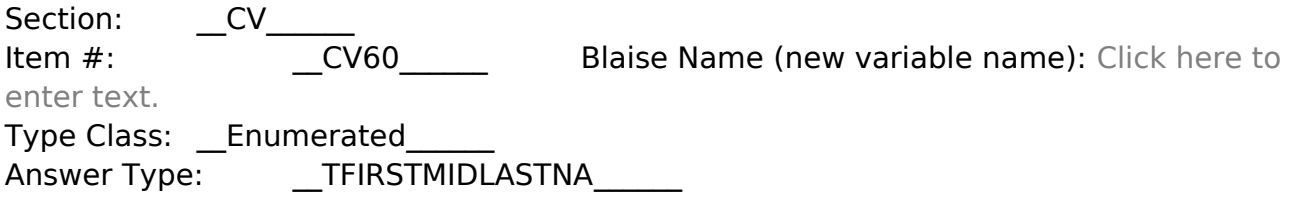

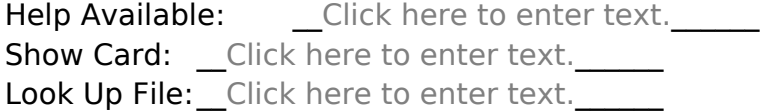

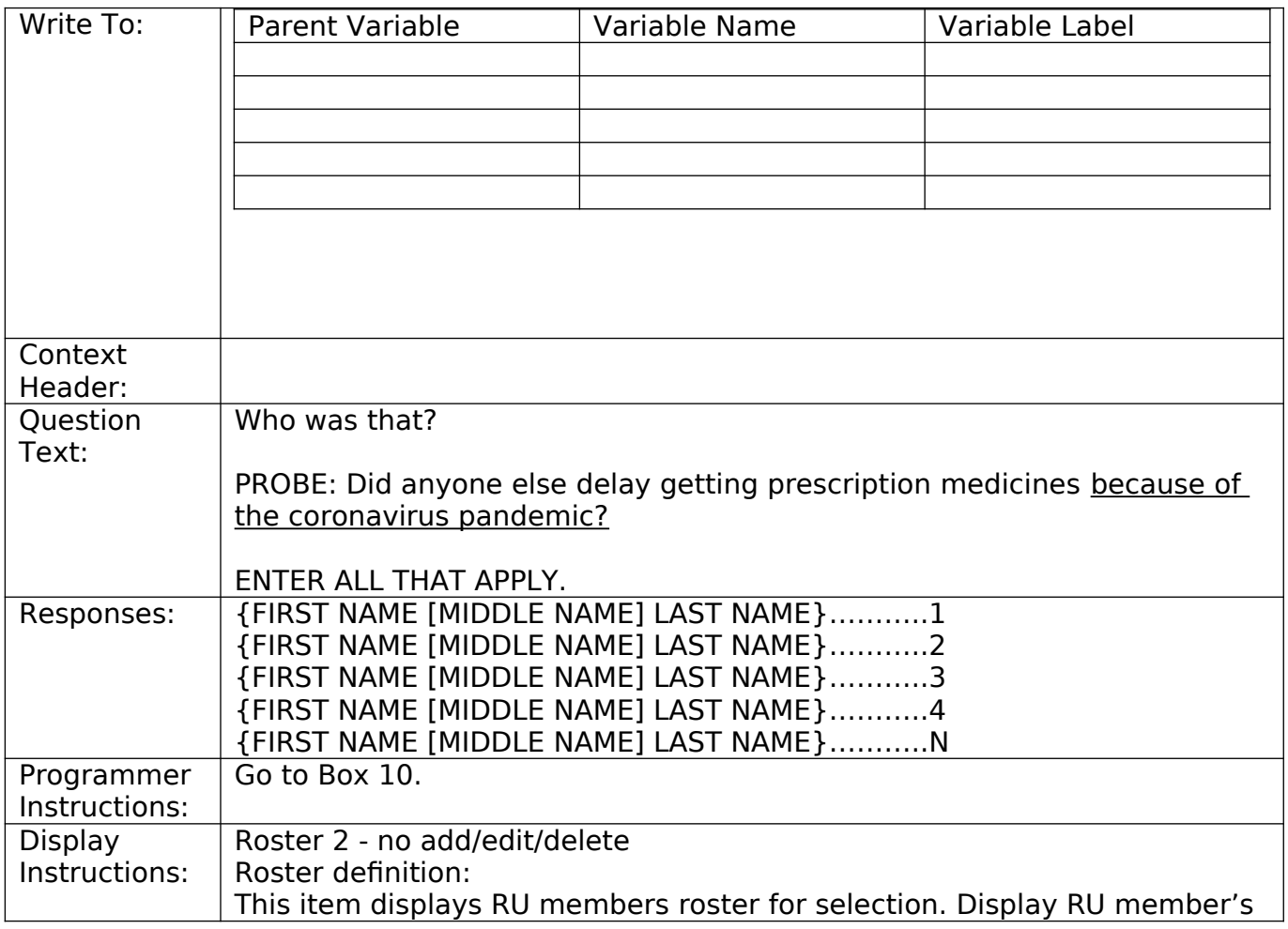

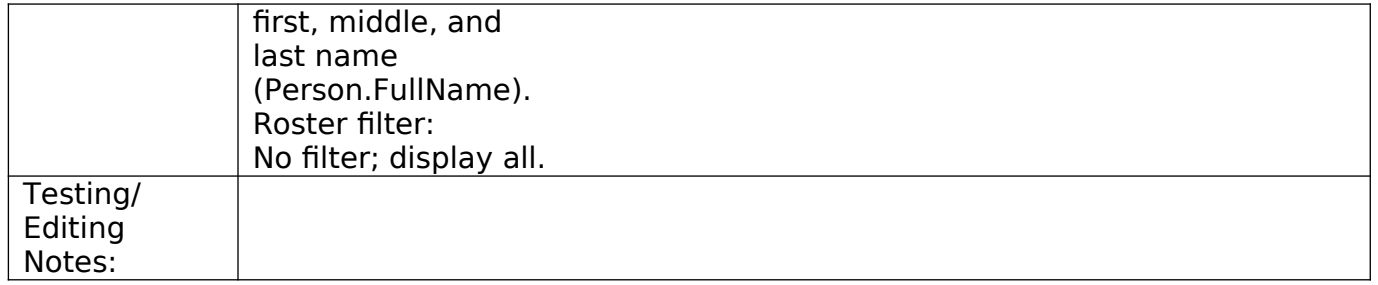

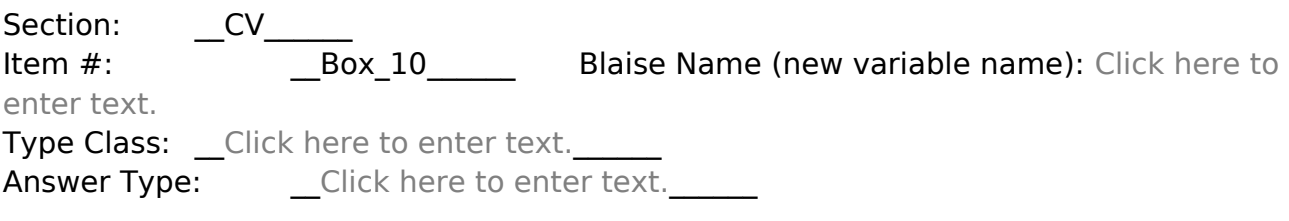

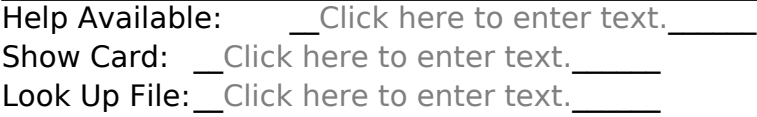

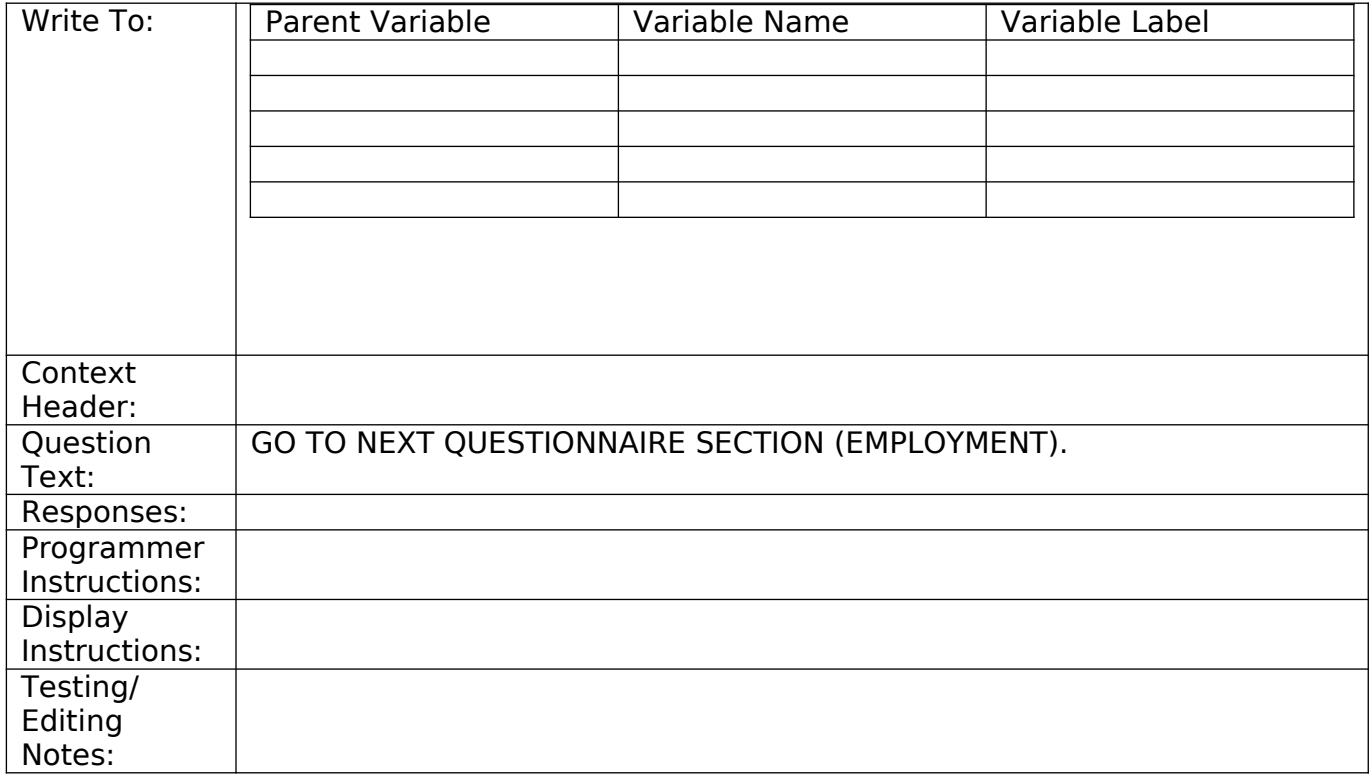